## **REASSIGNING A SERVICE REQUEST**

| Save     Create Work Order     Return to Inbox       Assignment and Status     Assigned To:     Soriano,Caroline       Assigned By:     *Start Date:     06/17/2014 | Service Request ID:<br>Work Order ID: | 0000026862 |                 | Business Unit<br>Created On: | UBC<br>06/17/2014 10:46AM |
|----------------------------------------------------------------------------------------------------|---------------------------------------|------------|-----------------|------------------------------|---------------------------|
| Assigned To: Soriano, Caroline                                                                                                    |                                       |            | Return to Inbox |                              |                           |
|                                                                                                    |                                       |            | QĦ              | *Priority:                   |                           |
| *Status: Assigned  Related Request:                                                                                                    |                                       | Assigned   | •               |                              | 06/17/2014                |

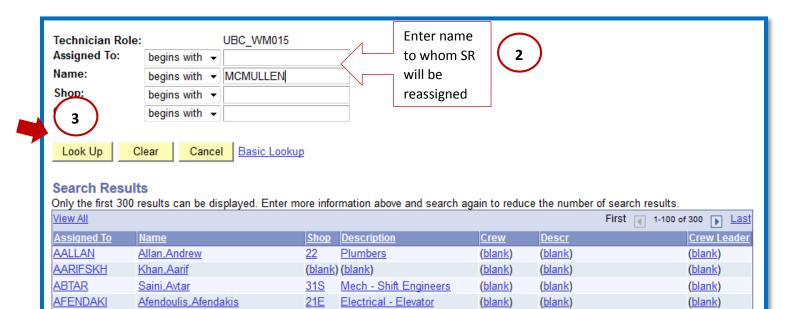

<u>46</u>

AFENDOULISA Afendoulis, Anthony

| Assigned To: begins with •   Name: begins with •   Shop: begins with •   Crew: begins with •     Look Up Clear   Cancel Basic Lookup | Technician Role:            |                       | UBC_WM015                       |
|----------------------------------------------------------------------------------------------------|-----------------------------|-----------------------|---------------------------------|
| Shop:  begins with     Crew:  begins with                                                                                            | Assigned To:                | begins with $\bullet$ |                                 |
| Crew: begins with ▼                                                                                                    | Name:                       | begins with 👻         | mcmullen                        |
|                                                                                                    | Shop:                       | begins with 👻         |                                 |
| Look Up Clear Cancel Basic Lookup                                                                                                    | Crew:                       | begins with 👻         |                                 |
| Look Up Clear Cancel Basic Lookup                                                                                                    |                             |                       |                                 |
|                                                                                                    | Look Up Cl                  | ear Cance             | Basic Lookup                    |
|                                                                                                    | $\sim$                      |                       |                                 |
| 4 Search Results                                                                                                    | ( 4 ) Search Results        | S                     |                                 |
| View All First I of 1 D Last                                                                                                    | View All                    |                       | First 💽 1 of 1 🕟 Last           |
| Assigned To Name Shop Description Crew Descr Crew Leader                                                                             |                             |                       |                                 |
| Select MCMULLENC McMullen, Clayton Paul 22 Plumbers CREW1 Crew 1 Y                                                                   | Select <u>MCMULLENC McM</u> | Aullen, Clayton P     | Paul 22 Plumbers CREW1 Crew 1 Y |
|                                                                                                    |                             |                       |                                 |

Fire Life Safety

(blank)

(blank)

(blank)

## **REASSIGNING A SERVICE REQUEST**

| Service Request Audit History                                               |                        |             |                      |                           |
|-----------------------------------------------------------------------------|------------------------|-------------|----------------------|---------------------------|
| Service Request ID: 0000026862<br>Work Order D: 6<br>Save Create Work Order | <u>Return to Inbox</u> |             | ness Unit<br>ted On: | UBC<br>06/17/2014 10:46AM |
| Assignment and Status                                                       |                        |             |                      |                           |
| Assigned To: McMullen,Clayton Pau                                           | 1 5                    | 🔍 🗊 *Priori | ity:                 | 3-Standard -              |
| Assigned By:<br>*Status: Assigned                                           |                        | Status to   | Date:<br>ed Request: | 06/17/2014                |